**Michel van Ast** onderzoekt of er sprake kan zijn van een aparte digiborddidactiek. Als die er niet is, en het digibord oude wijn in nieuwe zakken is, dan is de voorlopige conclusie dat die zakken wel heel erg didactiekversterkend zijn. Op de komende NWD toont Michel zich een 'wijnkenner'.

# **Wiskunde op het digibord**

#### **Inleiding**

Digitale schoolborden (kortweg digiborden) zijn een enorme hype in het onderwijs. We kunnen er niet langer omheen. In steeds meer lokalen wordt het traditionele krijtjesbord vervangen door een digibord. Maar biedt een dergelijk bord didactisch gezien veel meerwaarde? Het is net als met een schoolboek, het succes en de meerwaarde hangen af van de docent die het gebruikt.

Ik denk dat het de moeite waard is om de kansen die het digibord biedt voor het wiskundeonderwijs nader te bekijken aan de hand van een aantal concrete voorbeelden.

#### **Didactiek van het digibord**

Evenals de vraagtekens die sommigen plaatsen bij de term 'digitale didactiek', kun je je afvragen of er met de komst van het digibord een nieuwe didactiek aan het ontstaan is; of er zoiets bestaat als 'de didactiek van het digibord'. Ik denk het niet. Wat hier speelt is dat een – in dit geval populaire – ICT-ontwikkeling bestaande didactiek ondersteunt, versterkt en de uitvoering ervan vergemakkelijkt.

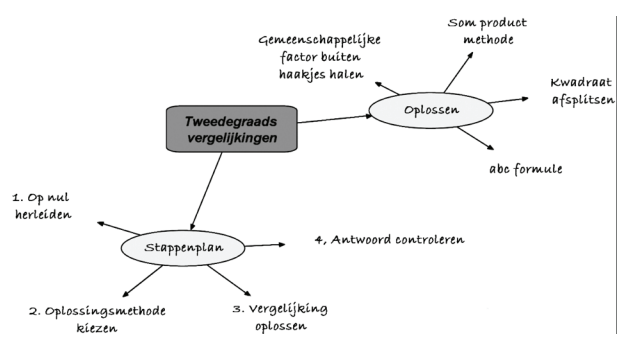

*fig. 1 het digibord ondersteunt bestaande didactische werkvormen*

Een mooi voorbeeld daarvan is het maken van een mindmap samen met je klas, bijvoorbeeld ter afsluiting van een hoofdstuk over vergelijkingen. Wat hebben we dit hoofdstuk gedaan? Welk type vergelijkingen kunnen we

nu oplossen? Welke oplossingsstrategieën hebben we geleerd? De didactische werkvorm is niet nieuw. Maar door de inzet van een mindmapprogramma op het digibord, waarop je kunt schrijven, verbinden, verschuiven en veranderen, wordt het veel gemakkelijker om deze werkvorm toe te passen.

Geen nieuwe didactiek dus, maar het ondersteunen, versterken en vergemakkelijken van bestaande didactiek. Met dat in het achterhoofd probeer ik een aantal concrete voorbeelden te geven van de inzet van het digibord in een wiskundeles.

#### **Visualiseren**

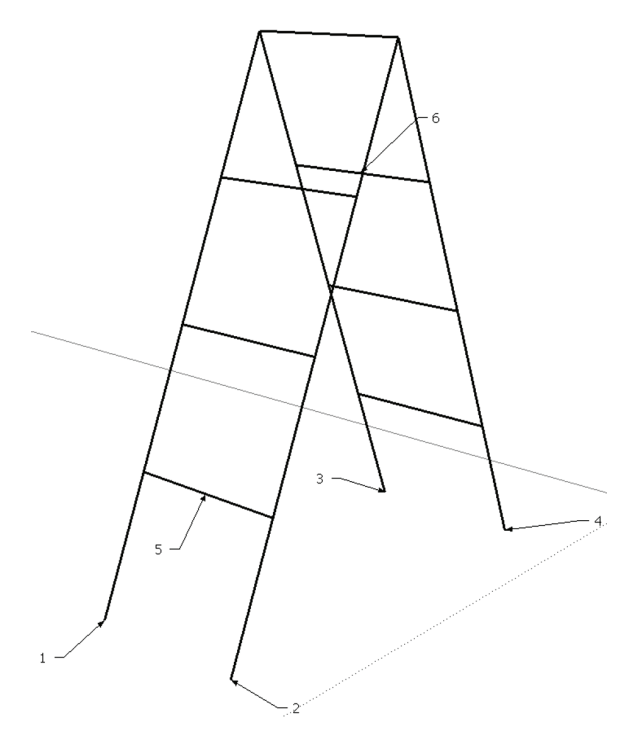

*fig. 2 3D-tekeningen in Google SketchUp maken op het digibord ruimtemeetkunde aanschouwelijk*

Eén van de grote voordelen van het digibord die ik zelf ervaar, is dat je lastige concepten eenvoudig kunt visualiseren. Op de lerarenopleiding wiskunde in Utrecht geef ik een cursus ruimtemeetkunde, een struikelblok voor veel studenten. Twee jaar geleden ontdekte ik Google SketchUp, een gratis 3D-tekenpakket. De combinatie van dat pakket met het digibord heeft mijn meetkundelessen enorm verrijkt. Uiteraard werk ik veel met concreet materiaal, maar ik kan niet voor iedere opgave concreet materiaal meenemen. Google SketchUp en het digibord stellen mij in staat alle opgaven in drie dimensies te visualiseren. Een voorbeeld daarvan is de reformladder. Die kan op het digibord in alle richtingen gedraaid worden.

Natuurlijk, dat kon al met een PC en een beamer. Google SketchUp bestond immers al voordat er één digibord aan de muur hing. Met het digibord 'bestuur' ik de 3D-tekeningen echter vóór het bord, met mijn hand. Ik houd op die manier het contact met de groep en mijn studenten hoeven niet een razendsnel bewegende muispijl op het scherm te volgen.

#### **Betekenisvol leren**

Een prachtig voorbeeld van het gebruik van een digibord zag ik in Canada. Ron Miller, wiskundedocent op een middelbare school in Calgary, gebruikt Google Earth om het onderwerp gelijkvormige driehoeken te introduceren. Hij had een driehoek als 'overlay' in Google Earth aangebracht, naast de rivier die achter zijn school stroomt. Door die driehoek op het digibord te kopiëren, verdraaien en vergroten kreeg hij een tweede driehoek die precies over de rivier paste. Daarmee kon hij de breedte van de rivier op dat punt berekenen, door middel van gelijkvormigheid.

Hij had twee lijnen op het bord kunnen tekenen en het van het voorstellingsvermogen van zijn leerlingen kunnen laten afhangen of zij er een rivier in zouden zien. Hij koos er echter voor de rivier die achter de school stroomt de klas in te halen. Enorm betekenisvol voor de leerlingen in zijn klas. Daarnaast maakt hij op deze manier optimaal gebruik van de mogelijkheden van het digibord door de gekopieerde driehoek te manipuleren (binnen de grenzen van gelijkvormigheid).

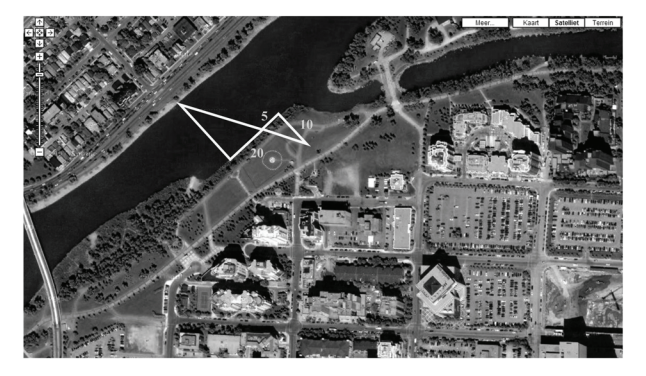

*fig. 3 een mooi voorbeeld van betekenisvol leren met het digibord*

### **Leerlingen activeren**

De 'wow'-factor van het digibord is groot, zeker in het begin. Je ziet dat leerlingen/studenten zich aangetrokken voelen tot het bord. Daar kun je als docent natuurlijk gebruik van maken. Activeer leerlingen door ze voor het bord te halen. Of, nog beter, laat leerlingen in kleine groepjes voor het digibord samenwerken aan opdrachten.

Het digibord is in feite een groot touchscreen, een uitstekende tool waarop leerlingen kunnen samenwerken. Vanwege de grootte en de intuïtieve bediening veel gemakkelijker dan op een PC. Met de digibordsoftware kun je vrij eenvoudig zelf interactieve oefeningen maken. Ik laat studenten bijvoorbeeld functievoorschriften naar bijbehorende grafieken slepen. Als je er zelf niet bij staat om de antwoorden te controleren, zijn er verschillende mogelijkheden om het antwoord te verbergen.

Maar denk daarnaast eens aan wat je bijvoorbeeld met de applets van het Wisweb kunt. Een enorme collectie interactieve toepassingen waaraan het digibord een totaal nieuwe dimensie geeft. Bijvoorbeeld de applet 'Algebra Expressies'. In de allereerste wiskundecursus op ons instituut bouwen studenten op het digibord samen de abcformule na in die applet. Buiten dat het, in meerdere opzichten, een leerzame oefening is, faciliteert het digibord de samenwerking tussen de studenten veel beter dan een computer. Het scherm is veel groter, maar studenten kunnen de applet ook gezamenlijk bedienen. Dat lukt niet met één muis.

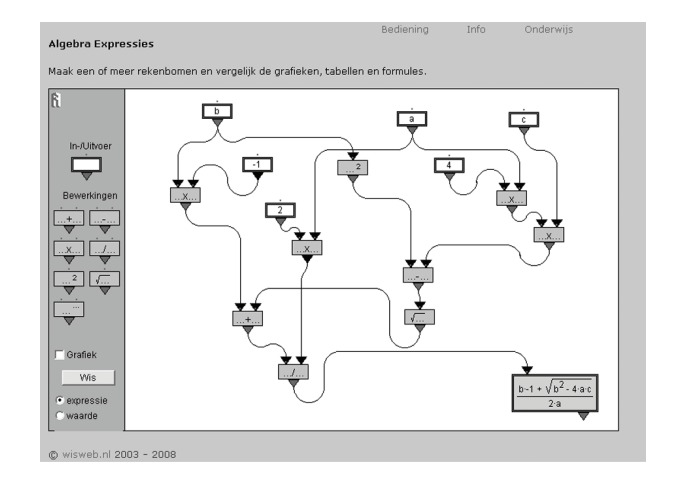

*fig. 4 de abc-formule op het digibord*

## **Zichtbaarheid van leren**

Bij vakdidactiek leren wij onze studenten verschillende manieren om zicht te krijgen op de voortgang van individuele leerlingen in de klas. Een voorbeeld daarvan is het stellen van controlevragen. Die controlevragen kun je voorbereiden, je weet immers welke leerdoelen je met je les wilt bereiken. Alleen is het nog niet zo gemakkelijk

om die vragen voor iedere leerling afzonderlijk af te vinken.

Je hebt bijvoorbeeld net een uitleg gegeven over het oplossen van tweedegraads vergelijkingen. Je schrijft drie vergelijkingen (controlevraag) op het bord en geeft je leerlingen vijf minuten de tijd om die vergelijkingen op te lossen (uitgestelde aandacht). Je vertelt erbij dat je straks drie leerlingen zal vragen (individuele aanspreekbaarheid) de vergelijking op het bord uit te werken. Aan het einde weet je van die drie leerlingen of ze het hebben begrepen, maar je hebt geen zicht op de andere leerlingen in je klas.

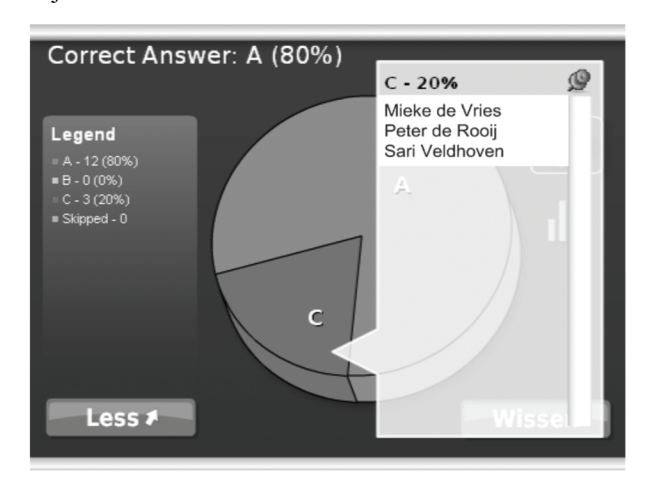

*fig. 5 drie leerlingen hebben de controlevraag foutief beantwoord*

Als het gaat om het stellen van controlevragen, kan de inzet van stemkastjes, in combinatie met het digibord, je enorm helpen om snel en gemakkelijk zicht te krijgen op de leervoortgang van alle leerlingen in je klas. Veronderstel dat je permanent de beschikking hebt over een set stemkastjes in je klas, dan kun je in het voorbeeld van de tweedegraads vergelijkingen één vergelijking op het bord schrijven en je leerlingen vragen de oplossing op hun stemkastje in te toetsen. Binnen enkele minuten weet je welke leerling de vergelijking goed heeft opgelost en welke leerling niet. De leerlingen die de vergelijking niet goed hebben opgelost, kun je samennemen om het nogmaals uit te leggen.

#### **Links**

Google SketchUp: http://sketchup.google.com/ Google Earth: http://earth.google.com/intl/nl/ Wisweb: http://www.fi.uu.nl/wisweb/ Links over digiborden: http://digiborden.yurls.net/ Dossier digibord op Onderwijsweb: http://www.onderwijsweb.nl/dossiers/Digibord/Pages/Introductie.aspx

> *Michel van Ast Instituut Archimedes, Hogeschool Utrecht*

Op de komende Nationale Wiskunde Dagen zal Michel van Ast een workshop geven over het gebruik van het digibord. Uit het programmaboekje:

Het is de moeite waard om in deze workshop de kansen die het digibord biedt voor het wiskundeonderwijs nader te bekijken aan de hand van een aantal concrete voorbeelden. En dan niet vanuit het digibord als gadget, maar met een didactische bril op:

De didactiek van het digibord, bestaat dat?

- Visualiseren
- Betekenisvol leren
- Leerlingen activeren
- Zichtbaarheid van leren.

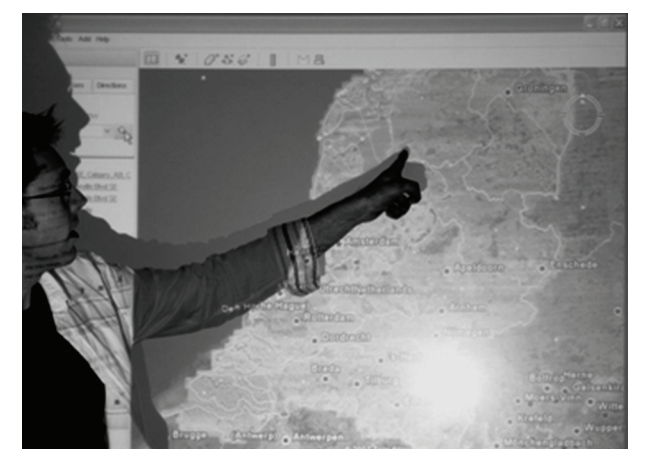